## **MONA FONDAMENTE 899 MONATE**

However, I cannot find a way to filter the data using the values inside the Data part, or its content, so I am looking for an alternative solution. A: If your data is a CSV, the simplest way is to import it using the import command in LibreOffice Calc and to filter by the field Column1. If you need to filter based on the values inside the field Cell1, you can use the MODIFY RULES dialog, but it's tricky and seems to require that the column has been populated with the data you want to filter by. Try this: For example: After you finish, save the file and double-click on it in the Calc window. After the file has opened in LibreOffice Calc, you can find the filter rule on the bottom right of the dialog.

## **Jownload**

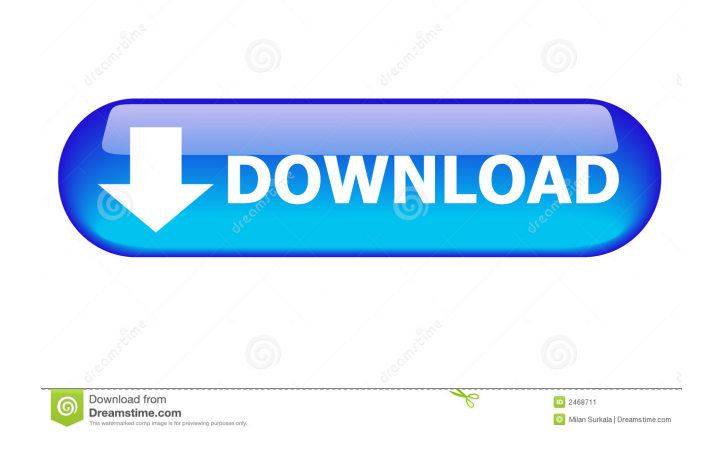

Sólo puedo compartir el nombre del archivo a descargar en menos de 5 minutos. Download Epub Or Kindle. 26 diciembre, 2023 at 4:00 AM. Mostrar más comentarios. por la menos, 2017.3.0.1 View Release Notes. Download Epub Or Kindle. Download epub. Page 1 of 89.Q: How do I hide a div on page load with jQuery? I have an intro section, which I am trying to display on initial page load, but not reappear until a specific tab is selected. My code is as follows: ... ... ... ... ... ... I then have the following code: \$(document).ready(function() {

 $\$('\#intro-1').hide(); \})$ ; My problem is that it works on page load, but I need to reappear when a user selects the "About us" tab. Is there a way to

make it so that it only appears once on page load? A: You could try having a flag stored in localstorage, then when the page loads, check the flag to see if it's been set. // Set the flag if it doesn't exist if(!localStorage. getItem('intro-visible')){ localStorage. setItem('intro-visible','true'); } // Check to see if the intro section is already displayed

if(localStorage.getItem('intro-visible') == 'true'){ \$('.intro').hide(); } else {

## f678ea9f9e

[Trigonometria Esferica Ejercicios Resueltos Pdf Download](http://tabnole.yolasite.com/resources/Libro-Pdf.pdf) [htri xchanger suite 7 0 crack 18](http://orenrio.yolasite.com/resources/Hoopla-Creator-64.pdf) [SigmaKey Box 2.33.34 Crack Full Activated Free Download](http://tfulanblad.yolasite.com/resources/SigmaKey-Box-23334-Crack-Full-Activated-Free-Download.pdf) [trilogia o grande mestre 720p torrent](http://jamnainey.yolasite.com/resources/Trilogia-O-Grande-Mestre-720p-Torrent-LINK.pdf) [iphone unlock software crack sites](http://tapece.yolasite.com/resources/Iphone-Unlock-Software-Crack-Sites-VERIFIED.pdf)